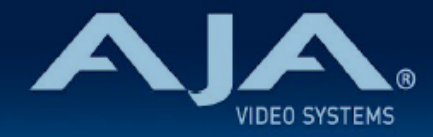

## リリースノート - Ki Pro Ultra Plus v5.1

Firmware update for Ki Pro Ultra Plus v5.1

## 全般

今回のファームウェアアップデートは、Ki Pro Ultra Plus に重要な新機能が追加されています。

機能および設定のガイドラインについては、インストレーション & オペレーションガイド (ユーザーマニュア ル) を参照してください。最新版のドキュメントは、[www.aja.com](http://www.aja.com) のサポートページでご確認いただけま す。

## v5.1 での修正、変更および改善点

- Windows 環境で Chrome を用いてファームウェアをアップデートしようとすると失敗する不具合を 修正
- Ki Pro Ultra Plus で収録した ProRes .MOV ファイルにおいて、SID 収録とプレイバックに対応
- Web UI に本体リブート機能を追加(Web UI > Firmware メニュー内)
- Ki Pro シリーズ内で複数のモデルを用いたギャング収録における、いくつかの不具合を修正
- いくつかのファイルで対応しているキャプション(字幕)再生での不具合を修正
- マルチチャンネル収録時のファイルネームが正しくない不具合を修正
- 様々なシステムパフォーマンスおよび安定性を改善

## ファームウェア更新時の注意点

- ファームウェアアップデート時に Windows 環境の場合は Chrome ブラウザを使用しないようお勧めし ます。この問題は、今回のファームウェア v5.1 で修正されております。
- ファームウェアのアップデートを行う前に、"CONFIG" メニューから "Factory Reset" で工場出荷状態 にリセットすることをお勧めします。
- ファームウェアのアップデートを行った場合、Web ブラウザ (Safari、Firefox など) と Ki Pro Ultra Plus との接続が解除される場合があります。Web ブラウザをリロードすることで、Web ユーザーイン ターフェイスに再接続できるようになります。
- Ki Pro Ultra Plus で収録中に、ファームウェアのアップデートを行わないでください。ファームウェア のアップデートを実行する前には、Ki Pro Ultra Plus が停止状態にあることを確認してください。